## Algos Cheat Sheet

by [dkarp](http://www.cheatography.com/dkarp/) via [cheatography.com/138422/cs/29143/](http://www.cheatography.com/dkarp/cheat-sheets/algos)

# Cheatography

#### **Binary search - on sorted list - LogN**

```
def bsearch(arr, target):
    left, right = 0, len(arr) -
1
    while left \leq right:
        mid = (left + right) //
\overline{2}val = arr[mid]
        if val == target:
            return mid
        elif val > target:
            right = mid - 1else:
            left = mid + 1return -1
```
## **Heap - LogN**

```
import heapq
def heap_min(arr):
   heapq.heapify(arr)
   return arr[0]
def heap_max(arr):
   heaparr = []
    for val in arr:
        heapq.heappush(heaparr,
-1 * val)
    return -1 * heaparr[0]
```
## **DFS - preorder - N**

```
def dfs(root, target):
    def search(node):
        if not node:
            return
        if node.val == target:
            return node
        left = search(node.left)
        if left:
            return left
        right = search(node.r‐
ight)
        if right:
            return right
    return search(root)
```
# **Collections** defaultdict defaultdict(default\_factory-=None) namedtuple namedtuple('Point', ['x', 'y']) deque deque([iterable[, maxlen]]) append(x) appendleft(x) pop() popleft() Counter Counter([iterable-or-map‐ ping]) most\_common(n) subtract([iterable-or-ma‐ pping])

### **BFS - N**

```
def bfs(root, target):
    queue = [root]
    while queue:
       node = queue.pop()
       if not node:
            continue
       if node.val == target:
            return node
        queue.append(node.left)
        queue.append(node.right)
    return None
```
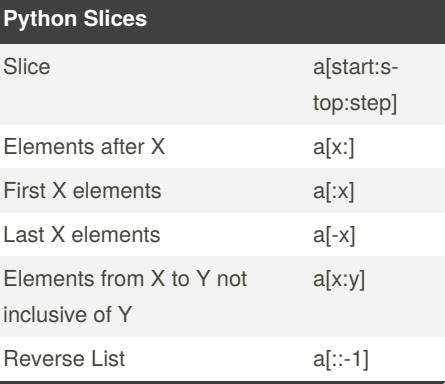

By **dkarp** [cheatography.com/dkarp/](http://www.cheatography.com/dkarp/) Published 15th September, 2021. Last updated 15th September, 2021. Page 1 of 1.

Sponsored by **Readable.com** Measure your website readability! <https://readable.com>